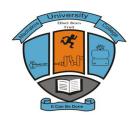

# MACHAKOS UNIVERSITY COLLEGE

(A Constituent College of Kenyatta University)
University Examinations 2013/2014

SCHOOL OF ENGINEERING AND TECHNOLOGY

#### DEPARTMENT OF COMPUTING AND INFORMATION TECHNOLOGY

#### SECOND YEAR FIRST SEMESTER EXAMINATION FOR CERTIFICATE BCE/SLT END OF SEMESTER

#### **COMPUTER APPLICATIONS**

Date: 18/11/2014 Time: 8:30 – 10:30 am

#### **INSTRUCTIONS**

Answers question **one** and any other **two** questions.

#### **QUESTION 1 (30MARKS)**

I. Define the following terms in respect to ICT (5 marks)

- a. Data
- b. Information
- c. Hardware
- d. Software
- e. Peripherals
- II. Outline how to carry out the following operations (6 marks)
  - a. Create a folder on the desktop
  - b. Change the windows background appearance
- III. Illustrate and briefly describe the information processing cycle (5 marks)

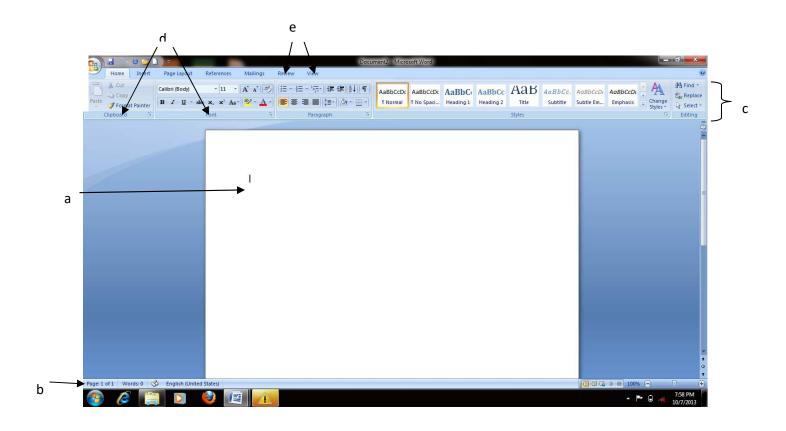

V. List any four formatting features that can be applied on a Ms-word document.

(5 marks)

VI. Differentiate between Videoconferencing and telecommuting.

(4 marks)

#### **QUESTION TWO**

- I. Using a diagram, clearly illustrate the flow of data and instructions in a computer. (10 marks)
- II. Identify five areas where computers are used in Machakos University College and briefly explain the purpose for which they are used. (10 marks)

#### **QUESTION THREE**

- I. Explain any five benefits of using computers and three limitations associated with their use. (8 marks)
- II. Classify the following devices as either input or output; Scanner, Digital camera, Barcode reader, Monitor,Speaker, Microphone, Keyboard, Printer, Joystick (4 marks)
- III. Name the technology used in the 1<sup>st</sup> 2<sup>nd</sup> 3<sup>rd</sup> and 4<sup>th</sup> generation computers (4 marks)
- IV. Explain four reasons why many firms prefer using Microsoft Word instead of a typewriter (4 marks)

## **QUESTION FOUR**

| I.   | Define the term computer as used in ICT              | (1 mark)  |
|------|------------------------------------------------------|-----------|
| II.  | Describe three ways of creating tables in MS-Word.   | (3 marks) |
| III. | Explain any four types of 'case 'found in MS-Word    | (4 marks) |
| IV.  | Distinguish between the two types of booting         | (2 marks) |
| V.   | Describe any four mouse techniques as used in ICT    | (8 marks) |
| VI.  | What is the keyboard shortcut for saving a document? | (2 marks) |

### **QUESTION FIVE**

| I.   | Using two examples in each case, list two ways of classifying computers. | (4 marks) |
|------|--------------------------------------------------------------------------|-----------|
| II.  | Differentiate between softcopy and hardcopy output                       | (2 marks) |
| III. | Differentiate between RAM and ROM as used in ICT                         | (4 marks) |
| IV.  | Describe the three files of mail merge.                                  | (5 marks) |
| V.   | List five types of borders that can be used on a Word document.          | (5 marks) |